### **PROTOKÓŁ LIKWIDACJI – LT/LN NR …………………..**

Na podstawie decyzji Kanclerza UKSW z dnia ............................. Komisja Likwidacyjna w składzie:

- 1. Przewodniczący ……………...............…………………………,
- 2. Członek ……………...............…………………………,
- 3. Członek ……...............…………………………………,
- 4. Członek …………………...............……………………, 5. Członek – …………………………...............……………,

po dokonaniu oględzin i zapoznaniu się z orzeczeniami o stanie technicznym w dniu ………………..................… uznała niżej wymienione składniki majątkowe za nieprzydatne do użytkowania i wnosi o zdjęcie niżej wymienionych składników majątkowych z ewidencji UKSW:

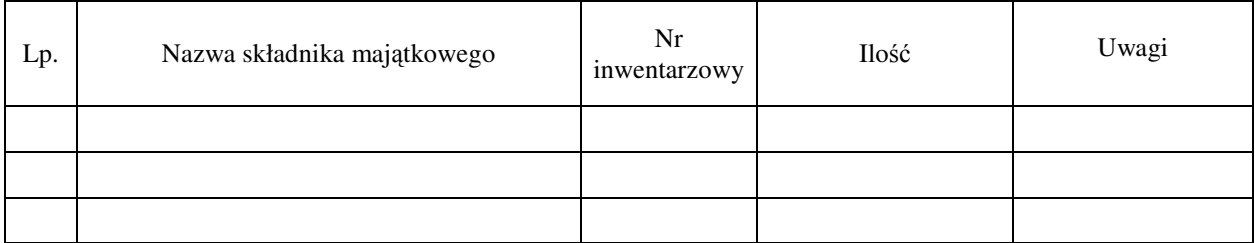

W/w składniki majątku, zgodnie z decyzją Kanclerza UKSW, zostały w dniu ….............……… :<sup>∗</sup>

- sprzedane …………………………………………………………………………………. Nabywca, numer i data faktury sprzedaży
- przekazane nieodpłatnie ………………………………………………………………….. Nr i data protokołu przekazania, nazwa jednostki przejmującej
- poddane fizycznej kasacji tj. pozbawione cech użyteczności, numery inwentarzowe zostały usunięte.

Odzyskano i przekazano do magazynów rotacyjnych następujące części i podzespoły użyteczne:

#### **Przychód Nr ............/O/...........r. materiałów z odzysku.**

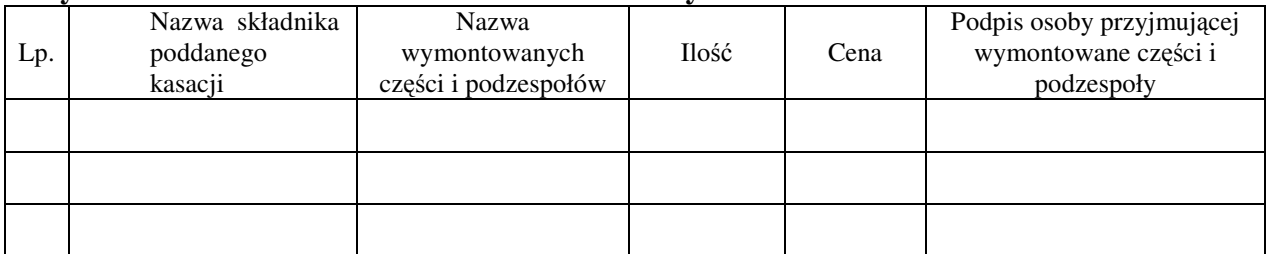

Uzyskano następujące ilości surowców wtórnych i sprzedano je w punktach skupu:

…………………………………………………………………………………………

Pozostałości przekazano do utylizacji.

#### **Podpisy Komisji:**

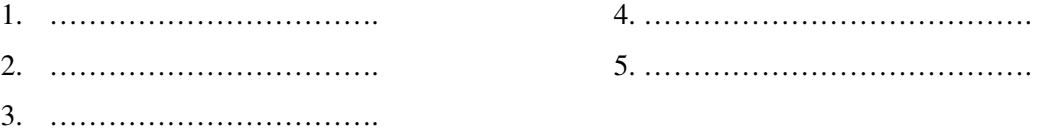

### **Protokół zatwierdzono:**

………………………………. ………………………………………

data i podpis Kwestora UKSW

∗ wpisać właściwe

 $\overline{a}$ 

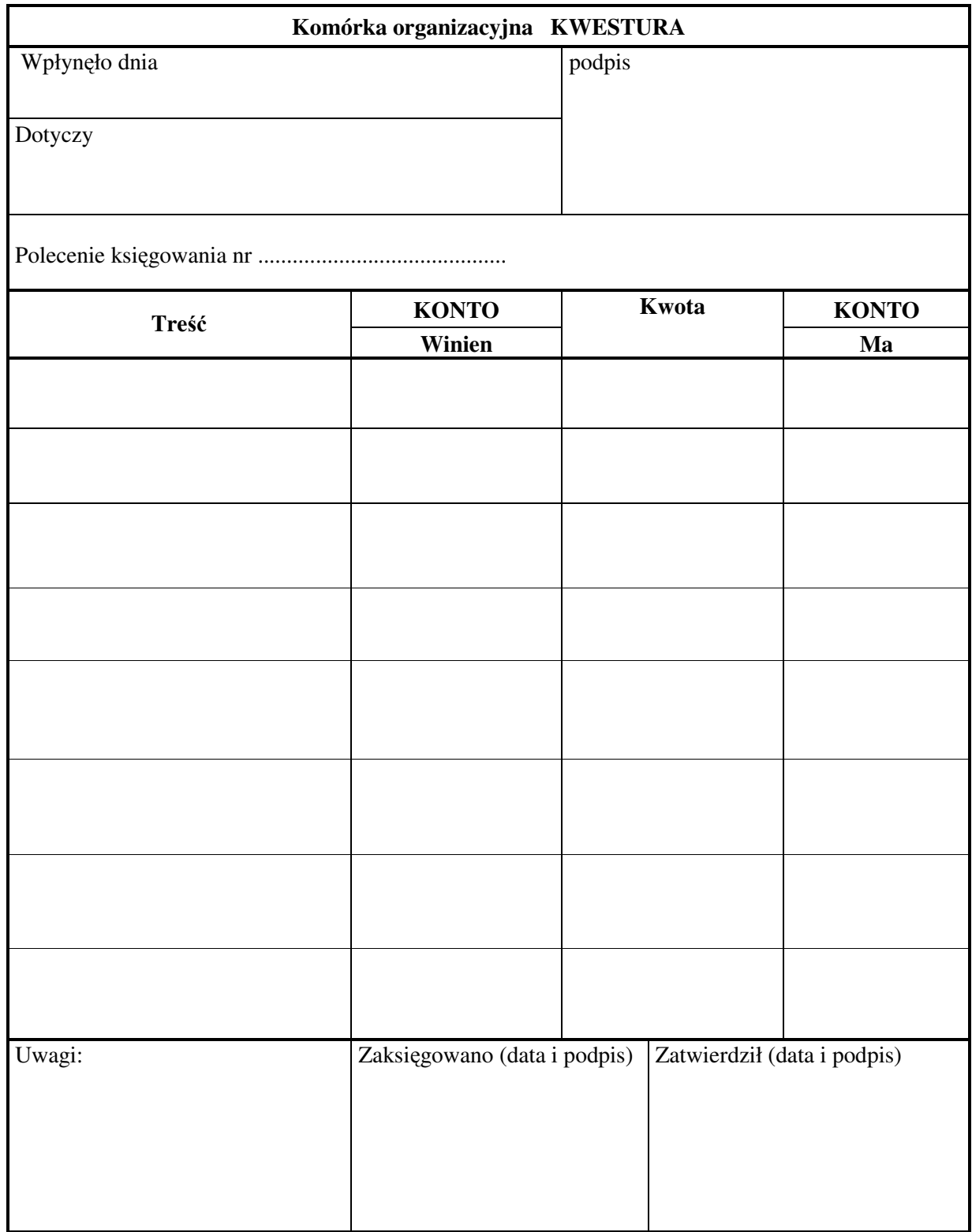

Zał. Nr 2 do Zarządzenia nr 7/2007 Rektora UKSW z dnia 1 marca 2007 r.

# **Karta Naprawy Sprz**ę**tu Komputerowego Nr\_\_\_\_\_\_\_**

**Data \_\_\_\_\_\_\_\_\_\_\_\_\_\_\_\_** 

**Lokalizacja:\_\_\_\_\_\_\_\_\_\_\_\_\_\_\_\_\_\_\_\_\_\_\_\_\_\_\_\_\_\_\_\_\_\_\_\_\_\_\_\_\_\_\_\_\_\_\_\_\_\_\_** 

**Komórka organizacyjna:\_\_\_\_\_\_\_\_\_\_\_\_\_\_\_\_\_\_\_\_\_\_\_\_\_\_\_\_\_\_\_\_\_\_\_\_\_\_\_\_\_** 

**Numer inwetaryzacyjny \_\_\_\_\_\_\_\_\_\_\_\_\_\_\_\_\_\_\_\_\_\_\_\_\_\_\_\_\_\_\_\_\_\_\_\_\_\_\_\_\_\_** 

**Imi**ę **i Nazwisko u**ż**ytkownika \_\_\_\_\_\_\_\_\_\_\_\_\_\_\_\_\_\_\_\_\_\_\_\_\_\_\_\_\_\_\_\_\_\_\_\_\_** 

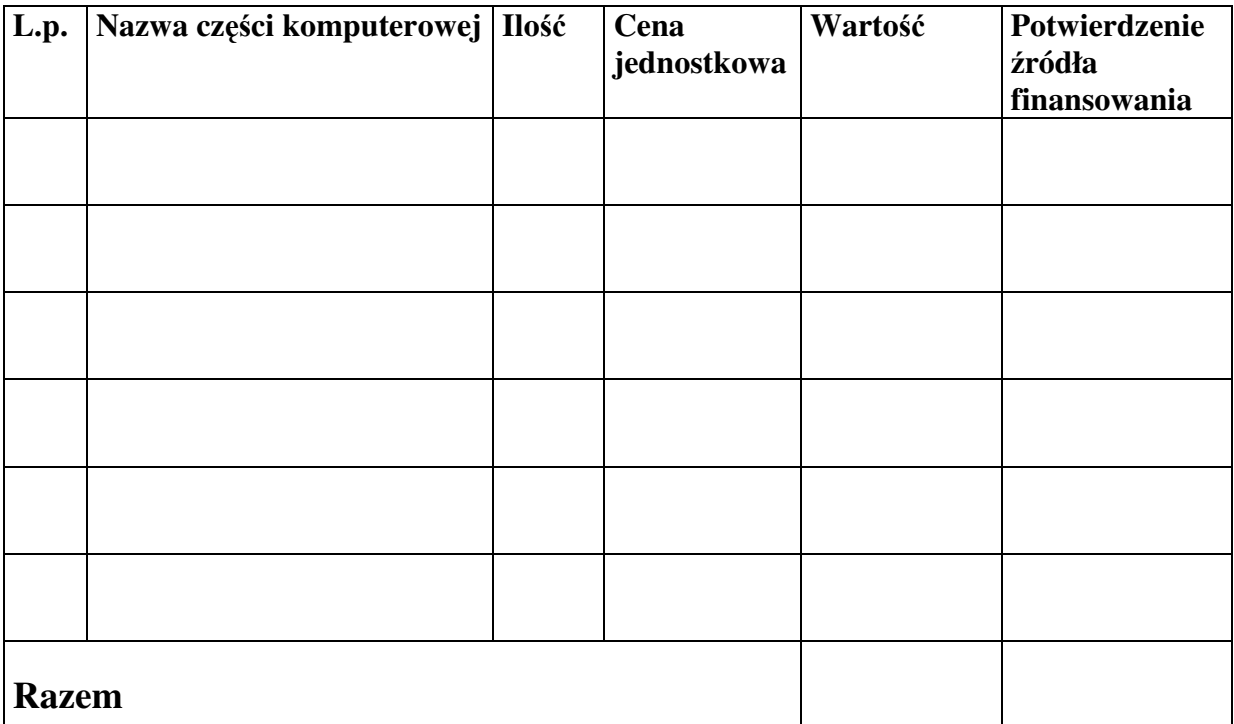

## **Potwierdzam wykonanie**

**\_\_\_\_\_\_\_\_\_\_\_\_\_\_\_\_\_\_\_\_\_\_\_\_ Podpis u**ż**ytkownika** 

**\_\_\_\_\_\_\_\_\_\_\_\_\_\_\_\_\_\_\_\_\_\_\_\_\_\_\_ Podpis pracownika CSI dokonuj**ą**cego naprawy** 

# **Zestawienie naprawy sprz**ę**tu komputerowego za miesi**ą**c …………………**

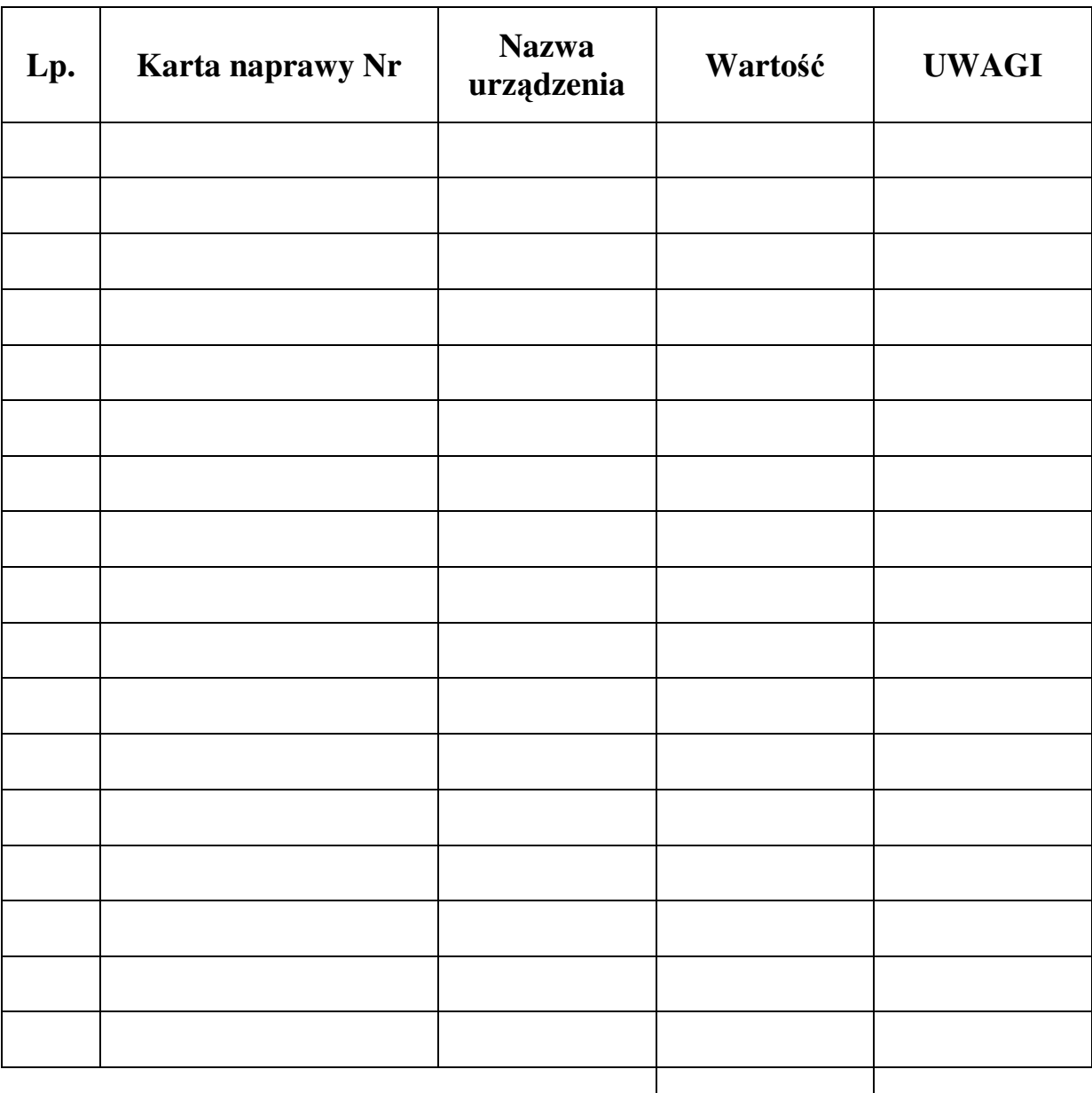

 **RAZEM:** 

Kwituję odbiór dokumentu wraz z załącznikami

Zatwierdzam rozliczenie

\_\_\_\_\_\_\_\_\_\_\_\_\_\_\_\_\_\_\_\_\_\_\_\_\_\_\_ data i podpis kierownika CSI

\_\_\_\_\_\_\_\_\_\_\_\_\_\_\_\_\_\_\_\_\_\_\_\_\_\_\_\_\_\_\_ data i podpis pracownika kwestury

Zał. nr 4 do Zarzadzenia nr 7/2007 Rektora UKSW z dnia 1 marca 2007 r.

## PROTOKÓŁ

magazynu: Części komputerowych - CSI z zapasami ilościowymi ewidencji ilościowo-

przez:

W wyniku porównania zapasów na kartach ewidencji ilościowej z zapasami ewidencji ilościowo-wartościowej w księgach stwierdzono zgodność przychodów i rozchodów za 

Z wyjątkiem następujących pozycji:

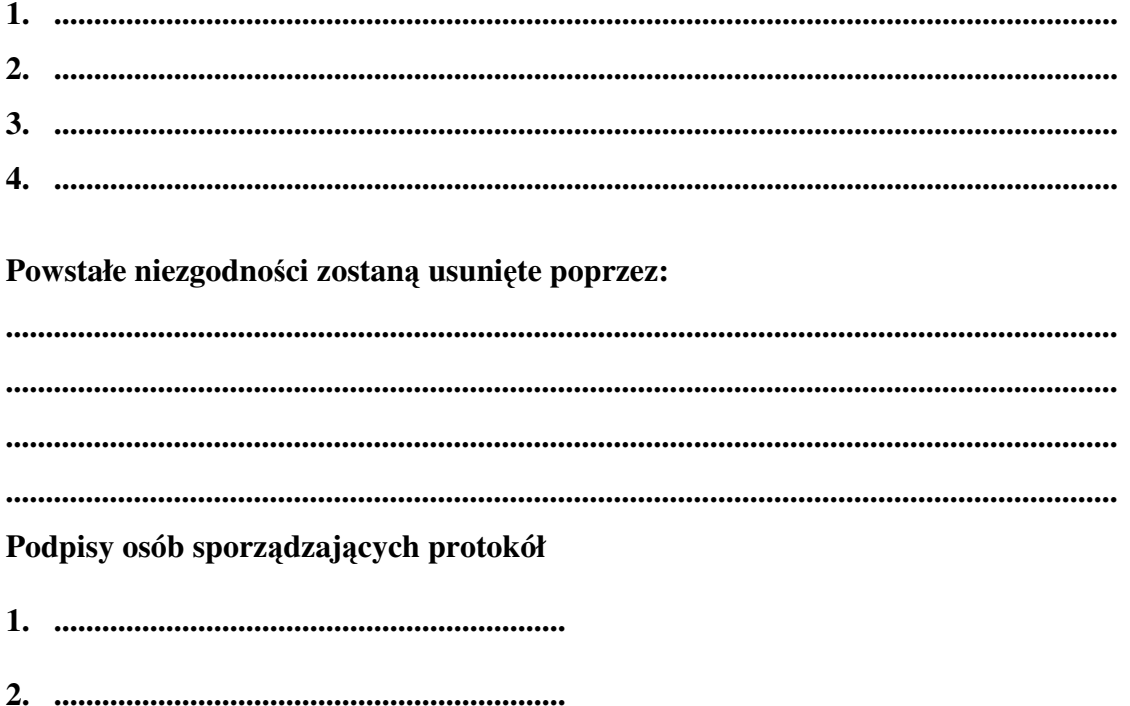

**Zatwierdzam** 

(data i podpis Kwestora)